# **MBH** BANK

# OpenAPI (ex-Budapest Bank)

Felhasználói kézikönyv

Hatályos: 2023.05.01.

# Open Banking interface (ex-Budapest Bank OpenAPI)

# Introduction & common parts

Version 2.2

Valid from 2023.05.01.

Please visit [openbanking.mbhbank.hu](https://openbanking.mbhbank.hu/) to get more information on MBH Bank Open Banking, including operational information on the live service.

#### **Contact**

In case you have a question or any problem regarding our services, please send us a message using the following email address and we will reply in 2 working days:

*[openbanking@mbhbank.hu](mailto:openbanking@mbhbank.hu)* 

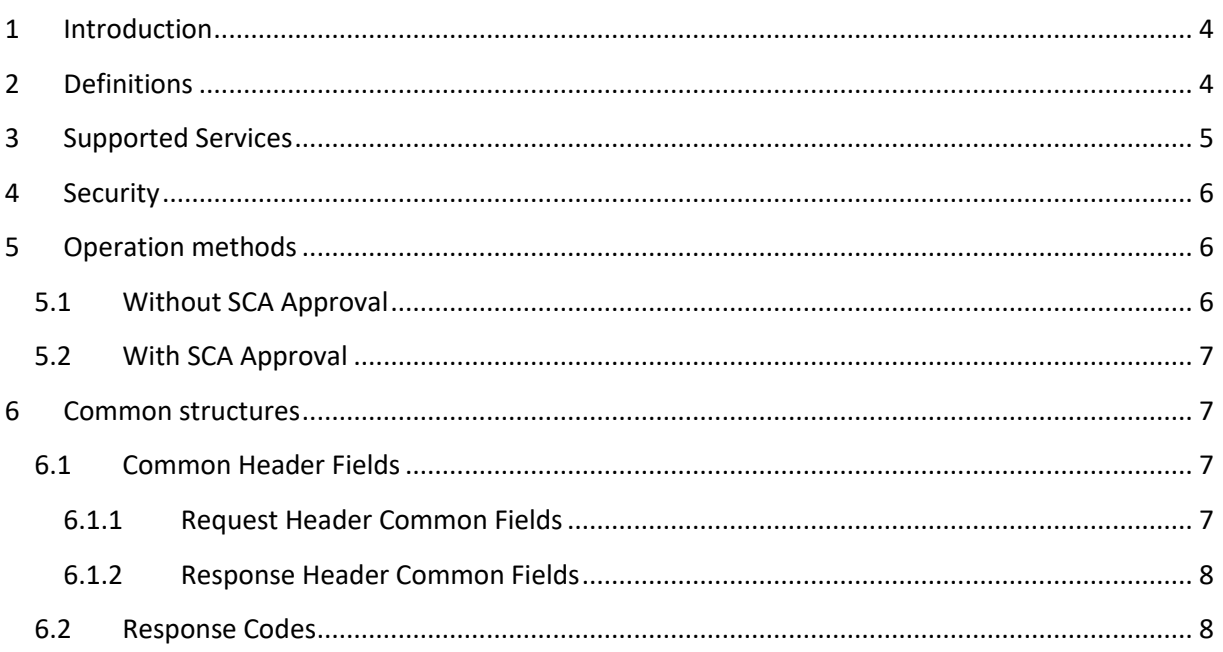

# <span id="page-3-0"></span>**1 Introduction**

This documentation describes MBH Bank Open Banking interface. The documentation is divided into four main parts:

- 1. **MBH Bank Open Banking interface\_Version 2.2**: introduction, summary of the services, common structures, error handling
- 2. **MBH Bank Open Banking interface – AccountInfo\_Version 3.2:** description of account information operations
- 3. **MBH Bank Open Banking interface – PaymentInitiation\_Version 2.2:** description of payment initiation operations
- 4. **MBH Bank Open Banking interface – TechnicalRegistration\_Version 2.2:** descriptions of first TPP interactions with the Bank

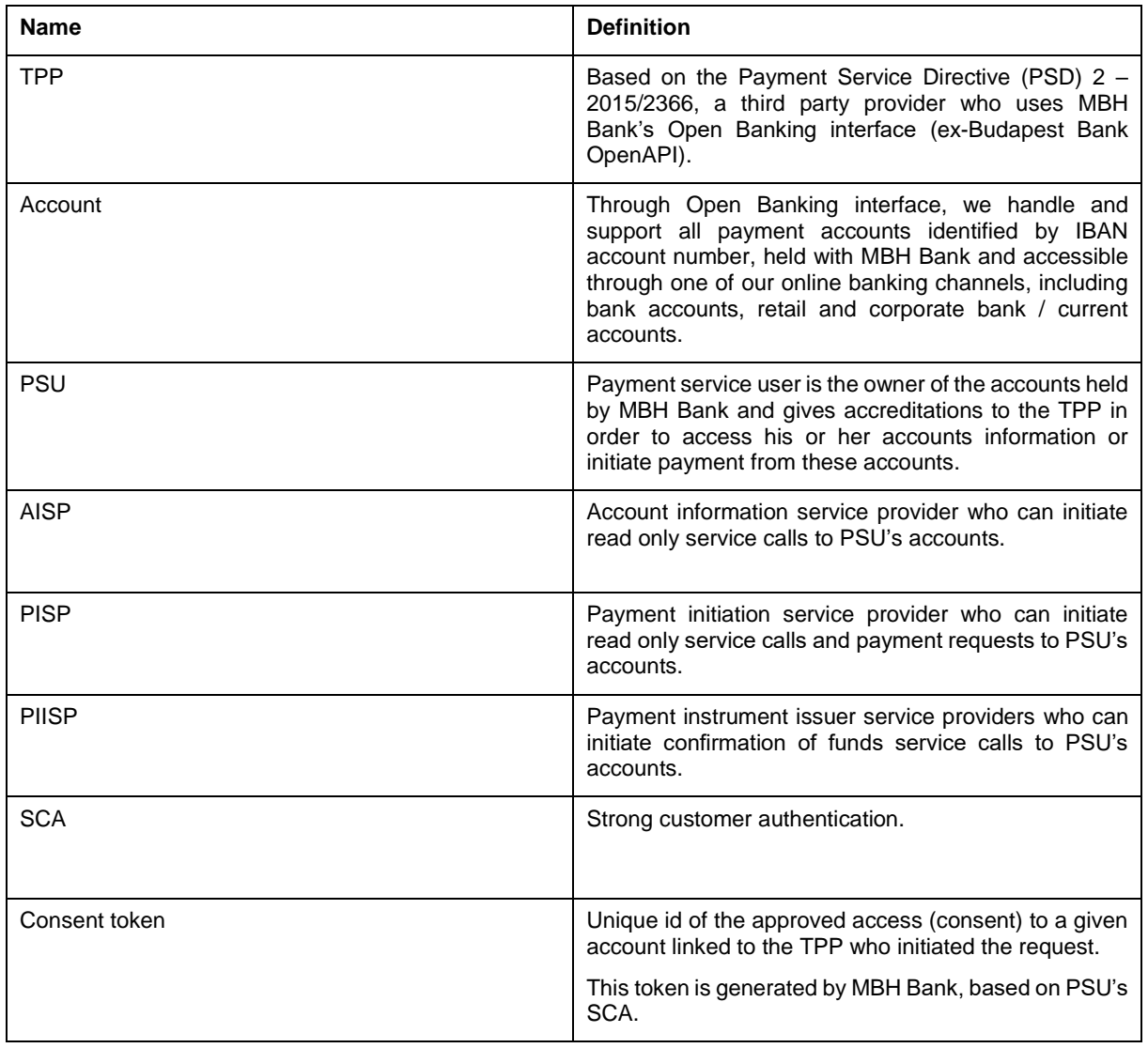

# <span id="page-3-1"></span>**2 Definitions**

# <span id="page-4-0"></span>**3 Supported Services**

The following table shows the scope of Open Banking interface.

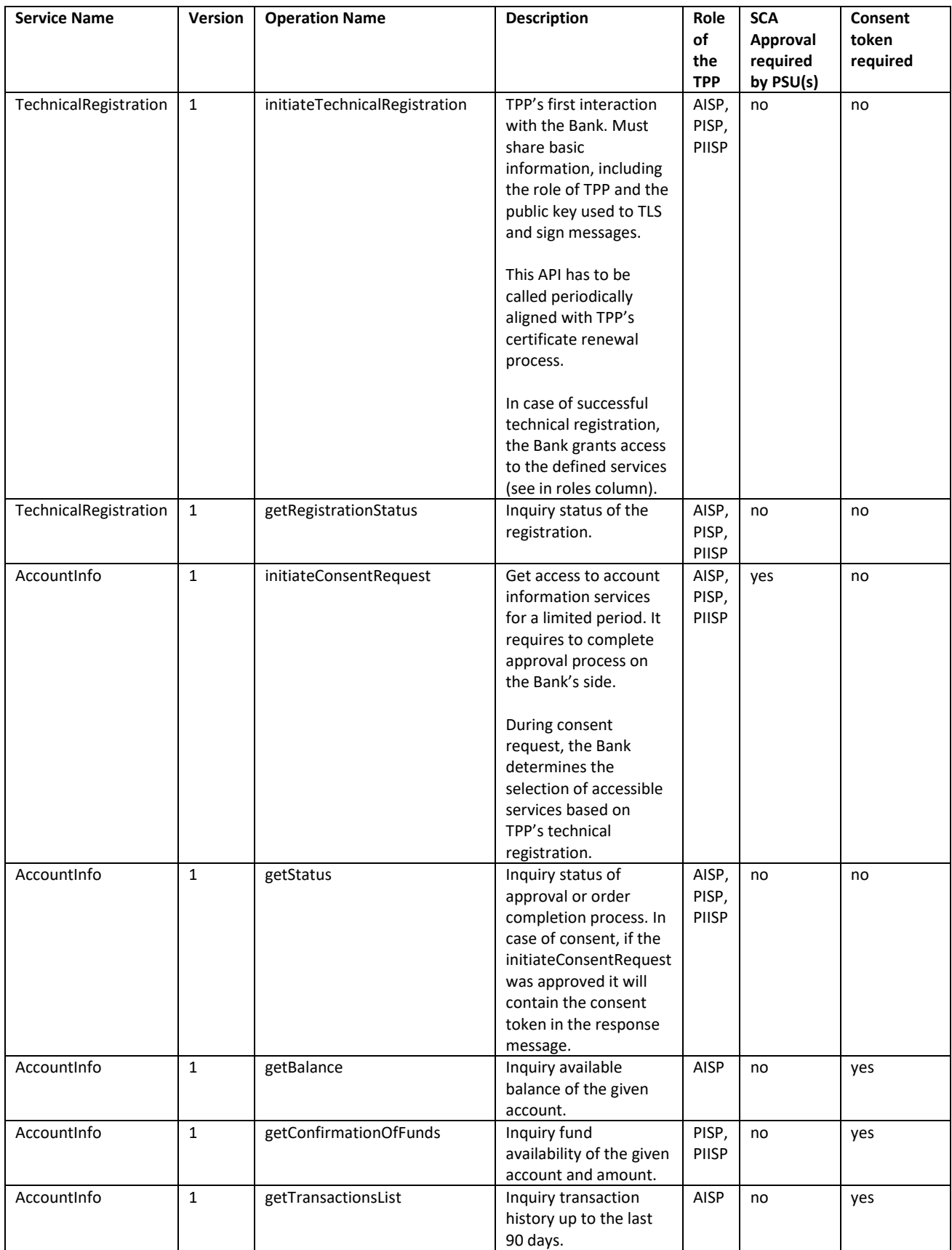

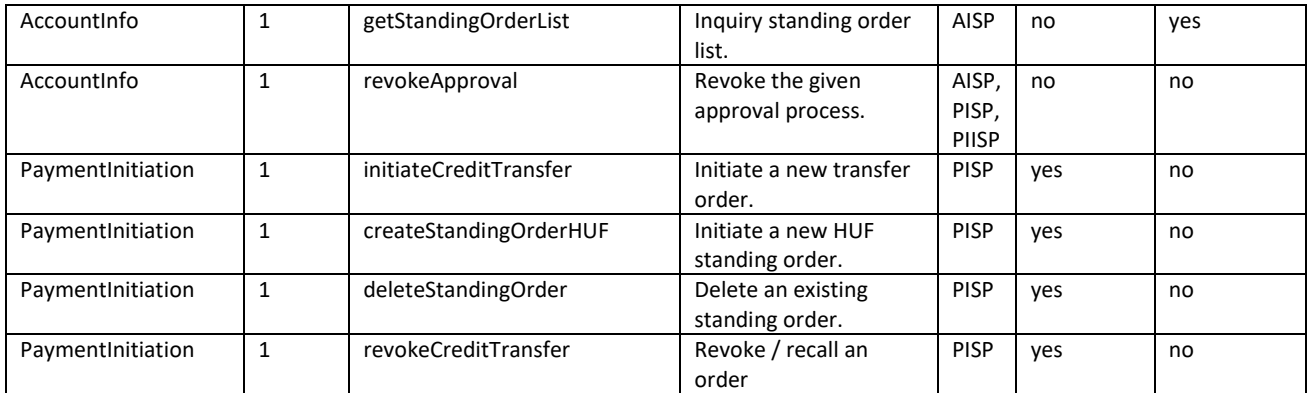

All operations are available via SOAP over HTTPS interface.

## <span id="page-5-0"></span>**4 Security**

The Open Banking interface requires security in 2 levels:

- 1. Transport layer security: TLS v1.2 must be applied with one-way authentication.
- 2. Message level signature Web Services Security X.509 Certificate Token Profile. During webservice calls, TPPs must sign every message by their PSD2 certificate. Requirements of wssecurity policy is defined in wsdls.

TPP's certificate has to be sent in initiateTechnicalRegistration request. Same certificate has to be used for both levels of security.

MBH Bank's certificate will be published on Open Banking website.

# <span id="page-5-1"></span>**5 Operation methods**

## <span id="page-5-2"></span>**5.1 Without SCA Approval**

While calling these types of services the TPP will get synchronous answer in the service response with the result of the request, such as available balance, transaction history, status etc.

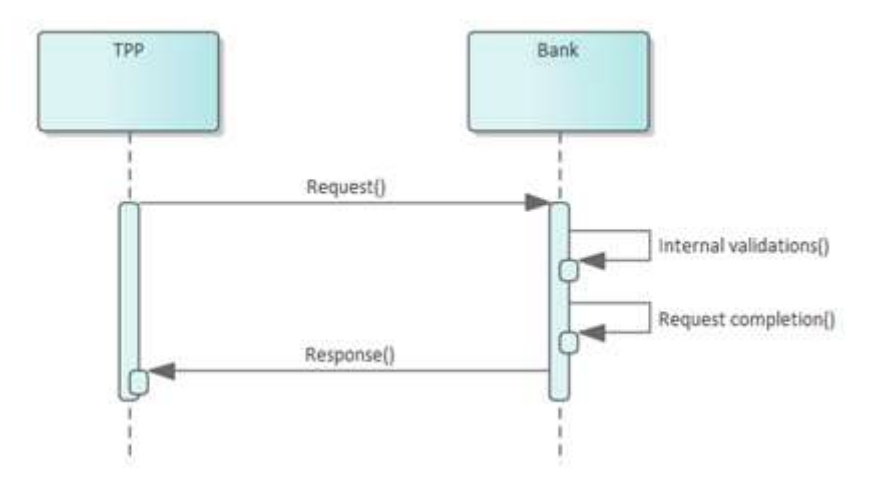

# <span id="page-6-0"></span>**5.2 With SCA Approval**

While calling these types of services the TPP will get synchronous answer in the service response with receiving acknowledgement. In order to the TPP gather additional information from the request's further lifecycle, must call the getStatus service.

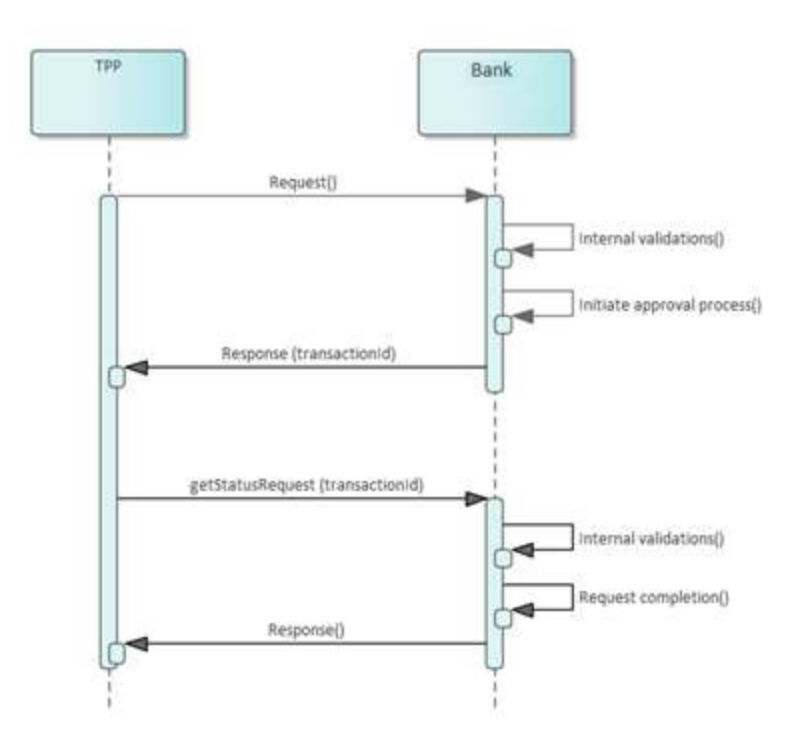

The Bank applies decoupled approach during SCA, however PSU(s) (after a successful login) can reach the approval list page in MBH Netbank (previously BB) via a direct link. This link will be included in the receiving acknowledgement response message, so TPP can redirect the PSU. The TPP must gather information from getStatus service (the Bank won't redirect back to TPP's side with approval result).

## <span id="page-6-1"></span>**6 Common structures**

This chapter describes the APIs common parts such as soap header structure and response codes.

## <span id="page-6-2"></span>**6.1 Common Header Fields**

All requests share a common header. Most fields in the header are the same. This is true for both the request and the response. Therefore the header fields are listed here separately.

#### <span id="page-6-3"></span>**6.1.1 Request Header Common Fields**

The request header fields are listed below:

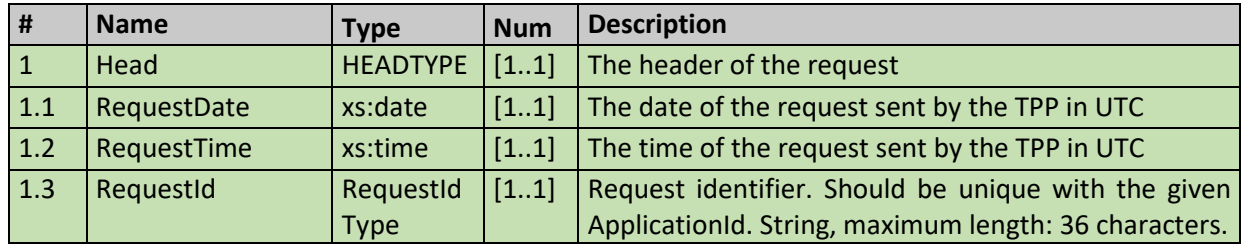

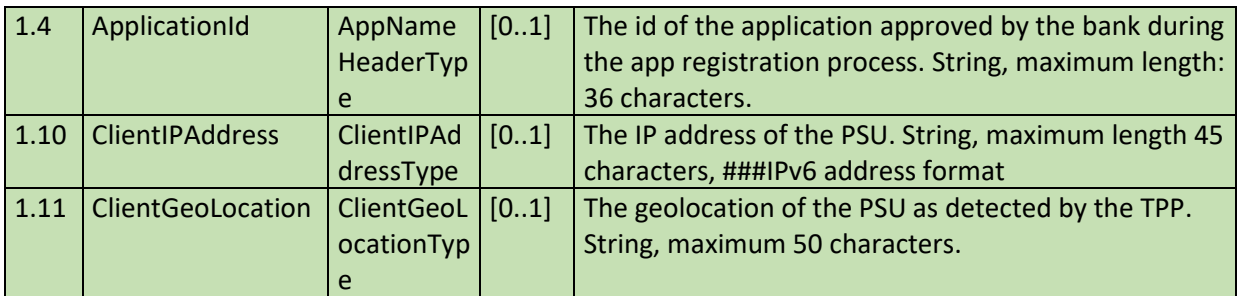

All fields not listed in the table are ignored if sent in request.

#### <span id="page-7-0"></span>**6.1.2 Response Header Common Fields**

The response header fields are listed below:

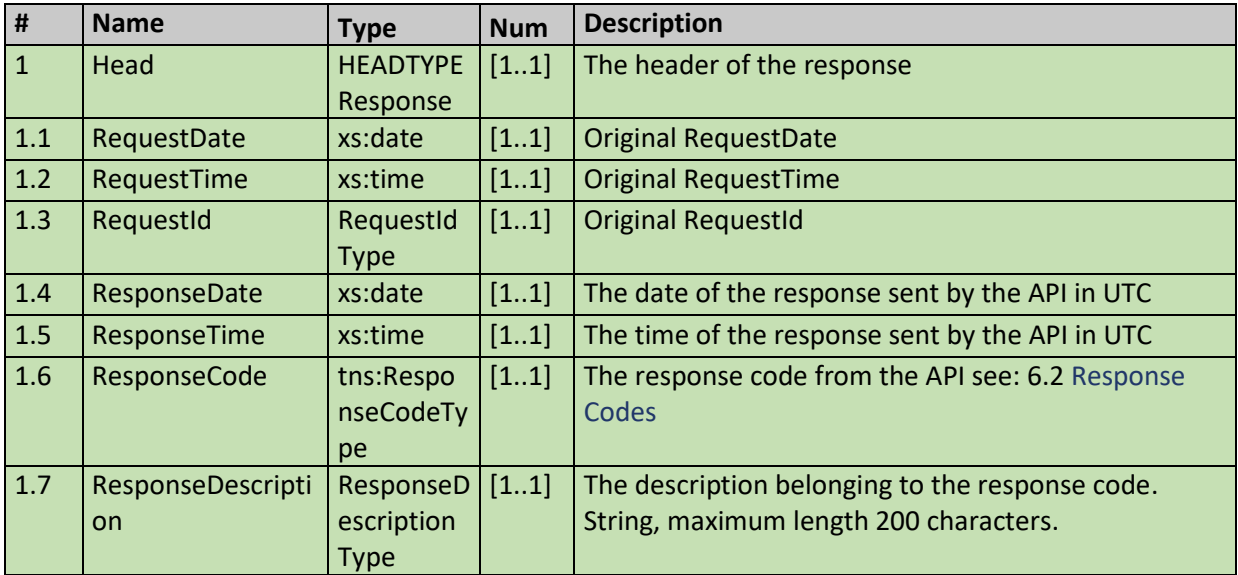

#### <span id="page-7-1"></span>**6.2 Response Codes**

The service has the following response codes. The message codes are categorized:

- "0" Normal run, no error, no warning
- "4" Normal run with warning, for example the result is too big
- "8" Business error
- "C" Technical error

Response message details:

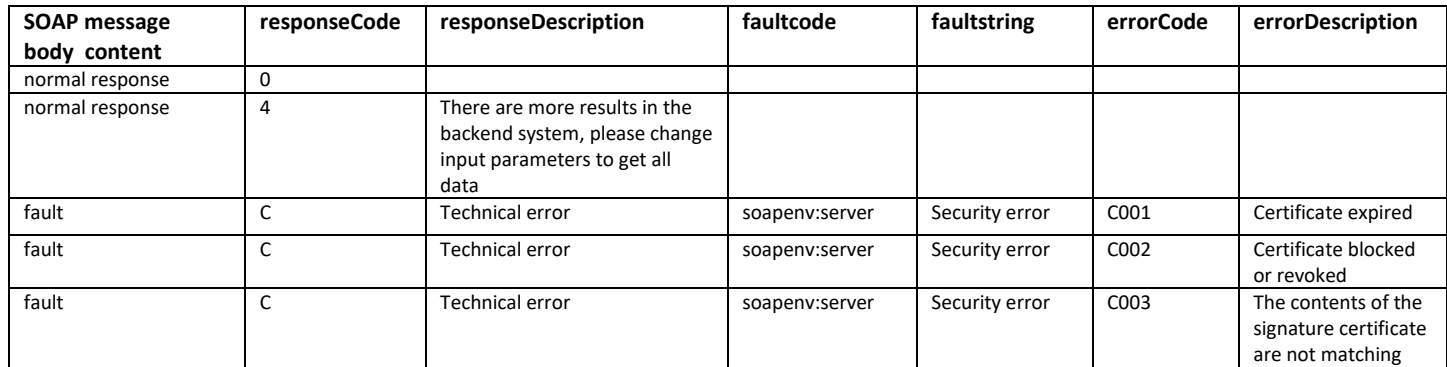

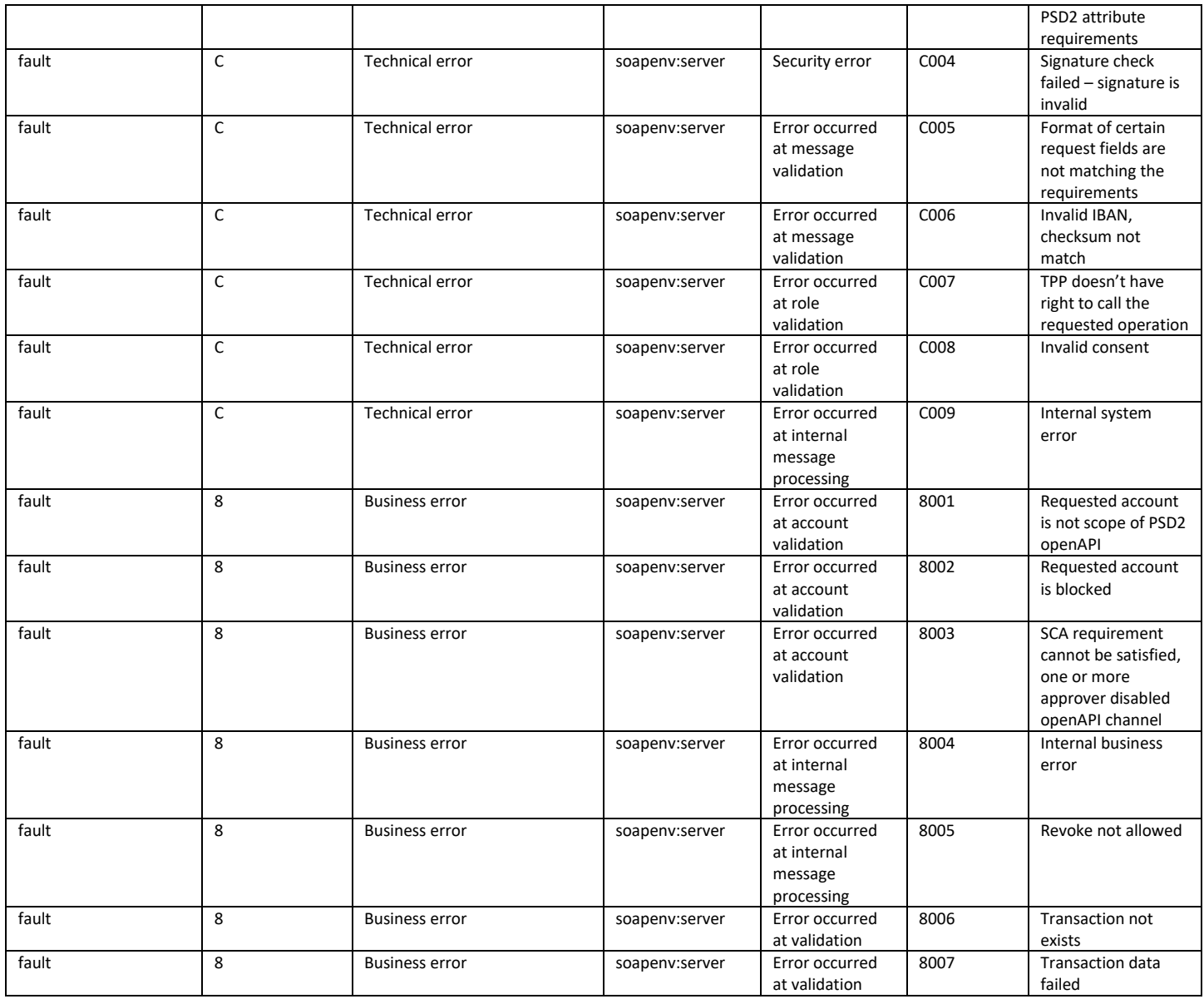